## Serienwertung Winterlaufserie Seligenstadt 2006/2007

## Zwischenstand

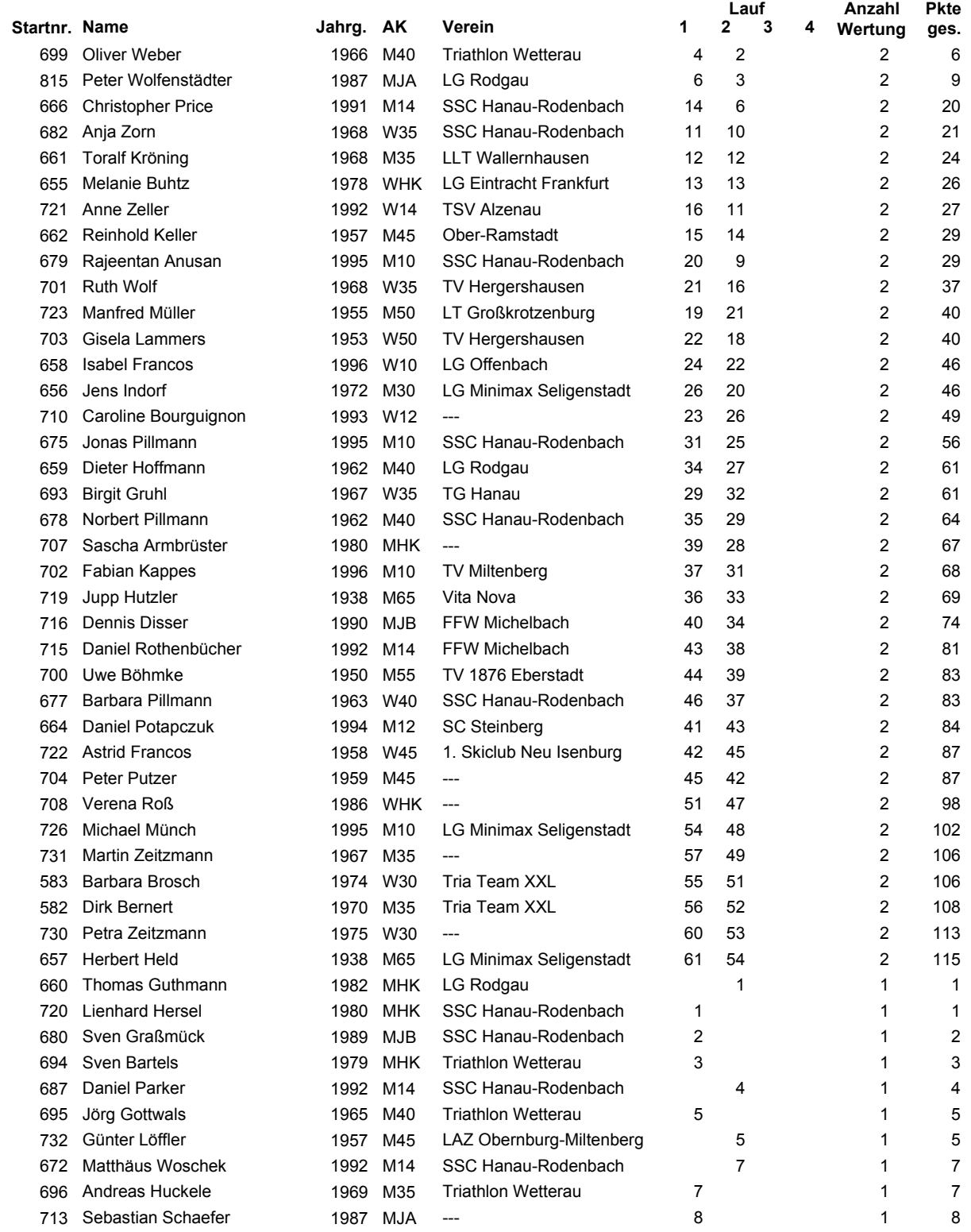

Seite 1

## Serienwertung Winterlaufserie Seligenstadt 2006/2007

## Zwischenstand

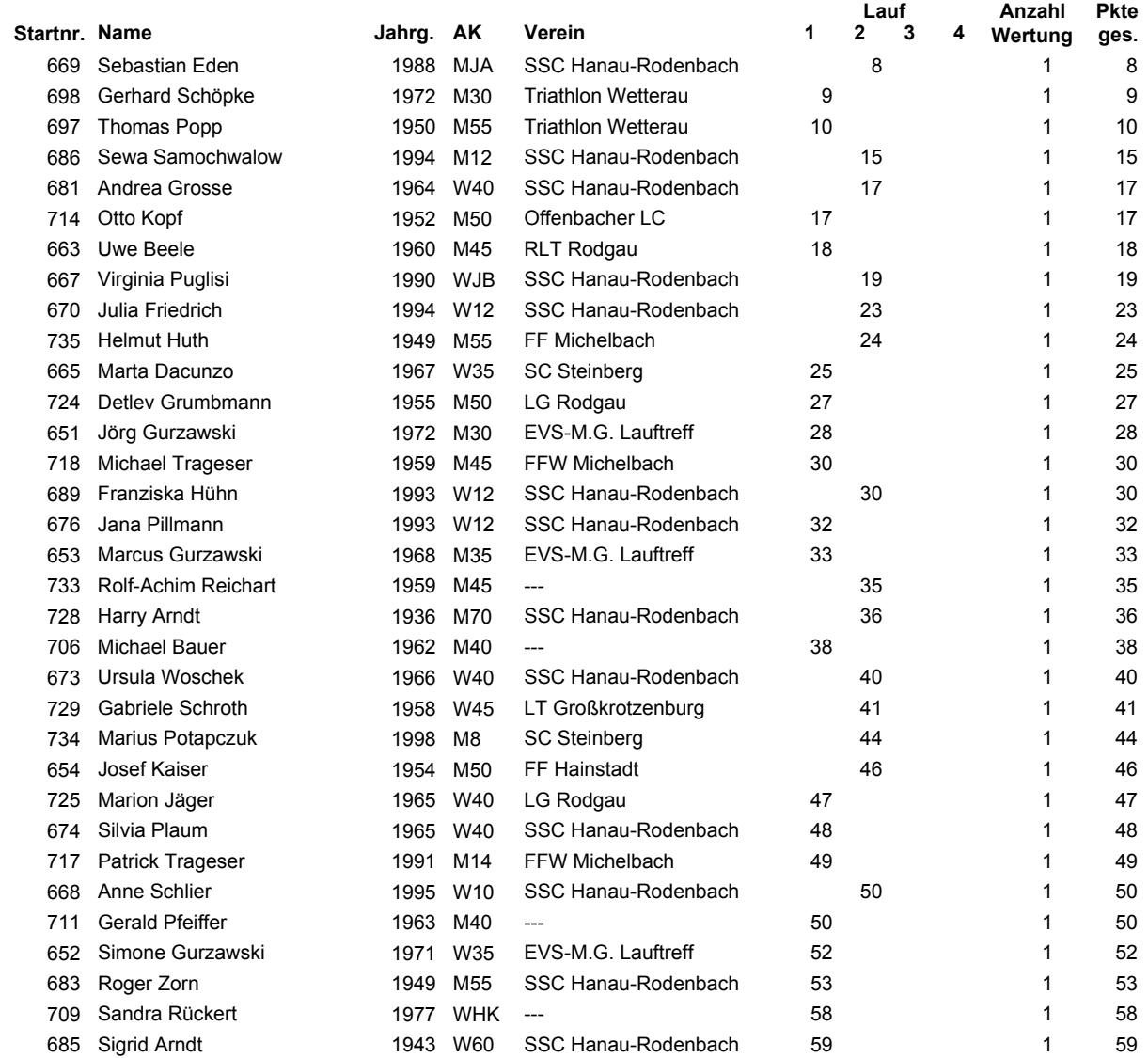